## *Navigateur : Microsoft Internet Explorer 8.0 pour 2009 ?*

**Navigateur** Posté par : JPilo Publiée le : 17/11/2008 15:00:00

Devant la déferlante de navigateur Next-Gen à l'instar de Firefox, de Safari, d'Opera et du tout nouveau **Google-Chrome**, Microsoft fort de ses déboires a mis en chantier le messie Windowsien des brouteurs **Internet Explorer 8.0**, un navigateur de derni $\tilde{A}$ "re g $\tilde{A}$ ©n $\tilde{A}$ ©ration plis soucieux de la sécurité et du respect des standards du W3C.

Dans la bataille pour la terre des navigateurs, Internet Explorer d©tient de trÂ~s loin l'hégémonie et pour conserver son avance (part de marché) Microsoft a promis le renouveau avec **Internet Explorer 8.0** avec une arrivée pour la fin de cette année et bien non, ce n'est pas encore pour cette fois-ci..

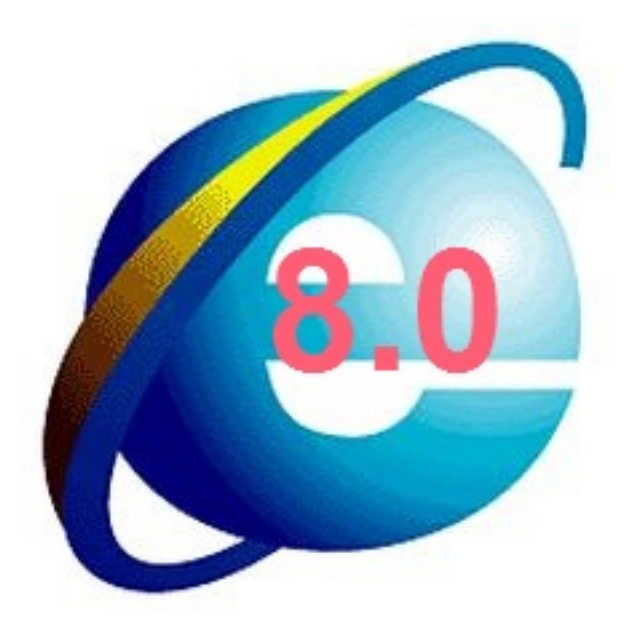

Au tout début de ce mois, Microsoft qui a déjà mis sur le marché **une 2e version bêta de** son navigateur annonce la fin du support la bÂ<sup>a</sup>ta, branle-bas de combat chez les testeurs et les aficionados, tout le monde s'attend  $\tilde{A}$  voir d $\tilde{A} \otimes$ barquer Internet Explorer 8.0 en version finale, d'autant plus qu'IE 8 pour les intimes embarque un moteur JavaScript tout aussi rapide que celui du Renard/Panda Rouge/de Feu, Firefox.

D'apr s nos sources, la bªta 2 d'Internet Explorer avait encore du chemin faire avant de se retrouver en version finale, alors une **sortie pour fin 2008** semblait déjà prématurée.

Il faudra donc s'attendre plut $\tilde{A}$  t  $\tilde{A}$  une sortie courant 2009 mais sans date pr $\tilde{A}$ ©cise, d'autant plus que Windows 7 devra lui faire son **apparition pour la fin de 2009** et embarque en natif un navigateur qui sera Internet Explorer [8.0](article.php?storyid=592)

Toutefois compte tenu de l'avancée des concurrents à Internet Explorer 8.0 comme Firefox 3.1 et la nouvelle mouture pour Opera 10, il est fort  $\tilde{A}$  parier qu'Internet Explorer 8.0 fera son entr $\tilde{A} \odot e$ sur le devant de la sc $\tilde{A}$  ne  $\tilde{A}$  peu pr $\tilde{A}$  se  $\tilde{A}$  la m $\tilde{A}$ <sup>a</sup>me  $\tilde{A}$  © poque que les nouvelles versions de la Mozilla, d'Apple et de Google.